# DATA STRUCTURES USING 'C'

### Lecture-15

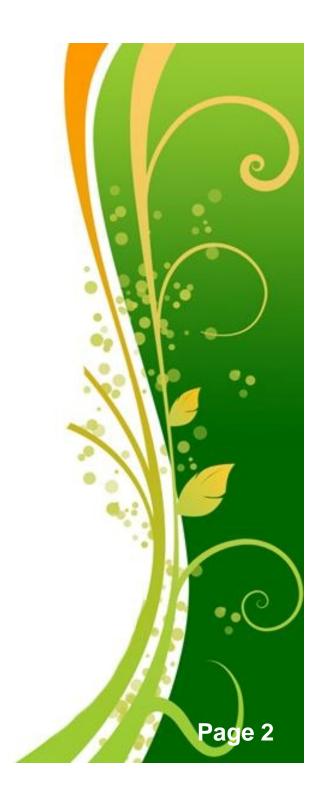

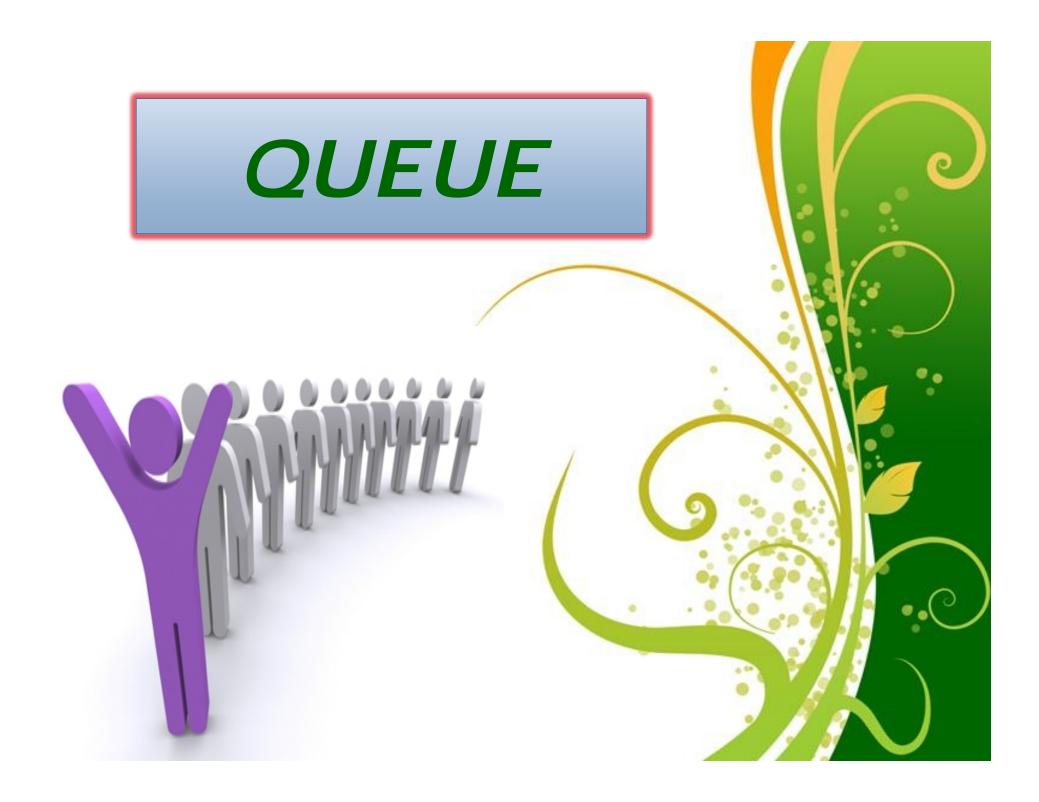

### **Queue**

Ordered collection of homogeneous elements

Non-primitive linear data structure.

- A new element is added at one end called rear end and the existing elements are deleted from the other end called front end.
- This mechanism is called First-In-First-Out (FIFO).
- Total no of elements in queue= rear front +1

# Fig: Models of a Queue Queue Front Back Enqueue Dequeue

### Operations On A Queue

1.To insert an element queue

2. Delete an element from queue

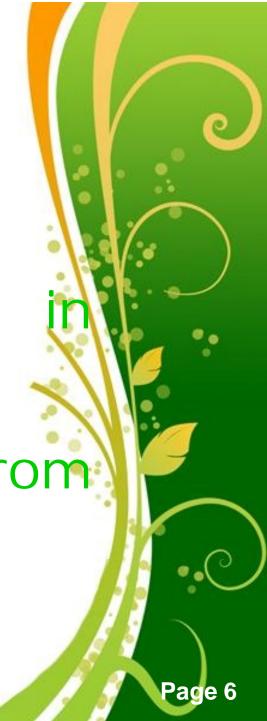

### The Queue Operation

Placing an item in a queue is called "insertion or enqueue", which is done at the end of the queue called "rear".

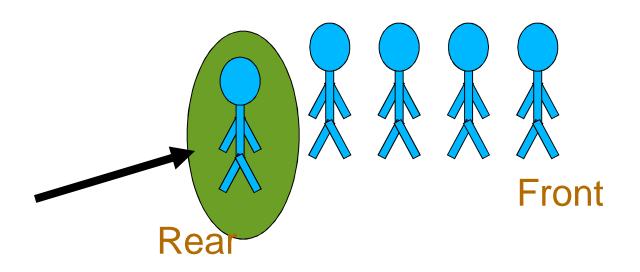

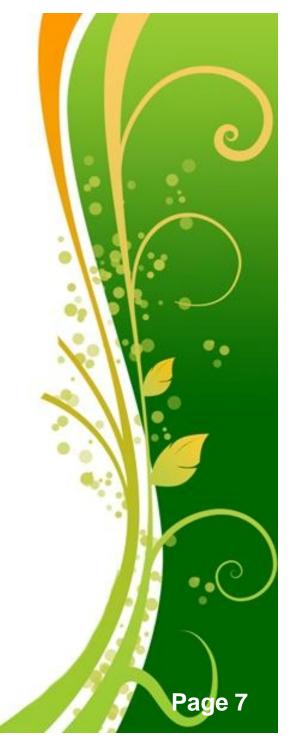

### **The Queue Operation**

Removing an item from a queue is called "deletion or dequeue", which is done at the other end of the queue called "front".

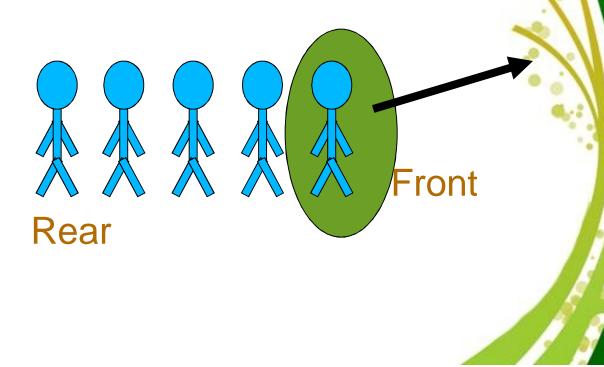

Page 8

```
1.If (rear = maxsize-1)
    print ("queue overflow") and return
2.Else
    rear = rear + 1
    Queue [rear] = item
```

Algorithm QINSERT (ITEM)

Page 9

## Algorithm ODELETE () 7.11 (front = rear)

print "queue empty" and return

### 2. Else

Front = front + 1

item = queue [front];

Return item

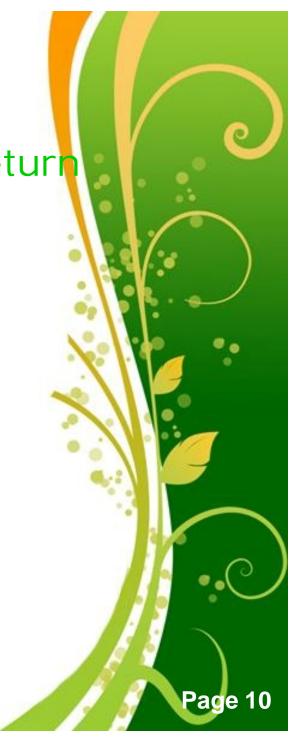

### **Queue Applications**

- Real life examples
  - ✓ Waiting in line
  - ✓ Waiting on hold for tech support
- Applications related to Computer Science
  - ✓ Round robin scheduling
  - ✓ Job scheduling (FIFO Scheduling)
  - √ Key board buffer

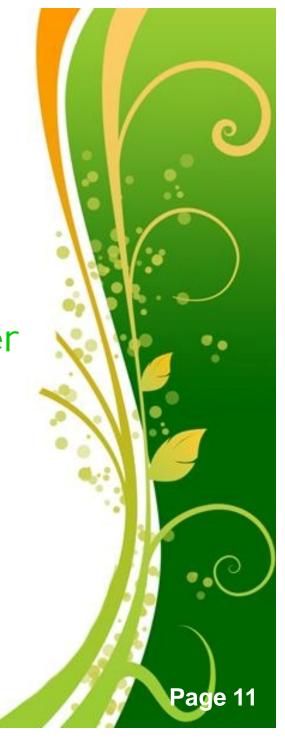

### 3 states of the queue

1.Queue is empty

FRONT=REAR

2.Queue is full

REAR=N

3. Queue contains element >=1

FRONT<REAR

NO. OF ELEMENT=REAR-FRONT+1

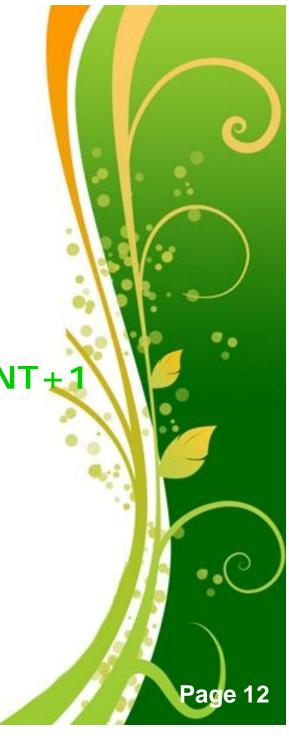

### Representation Of Queues

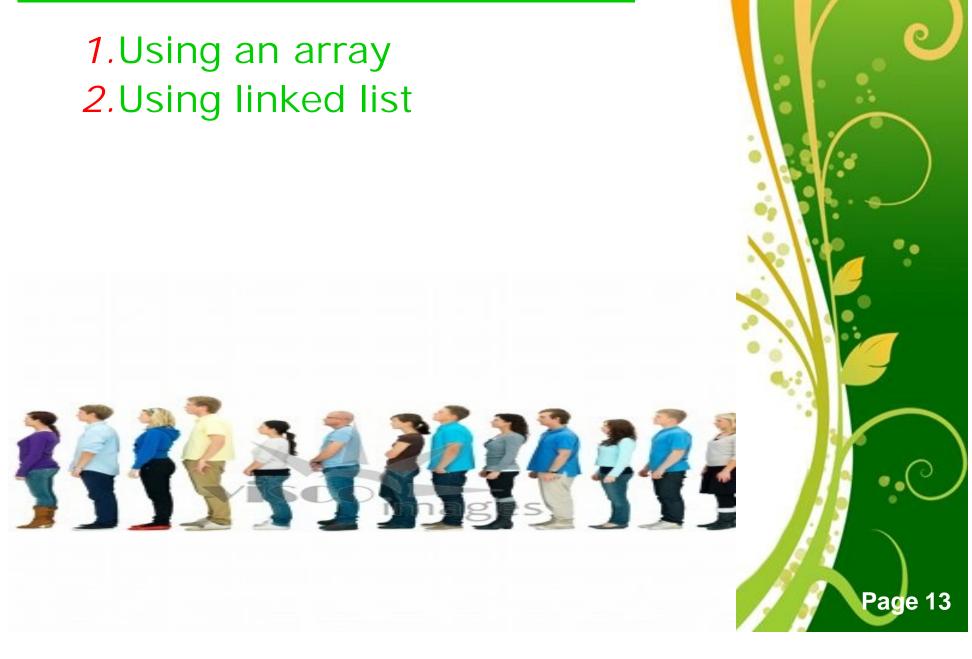

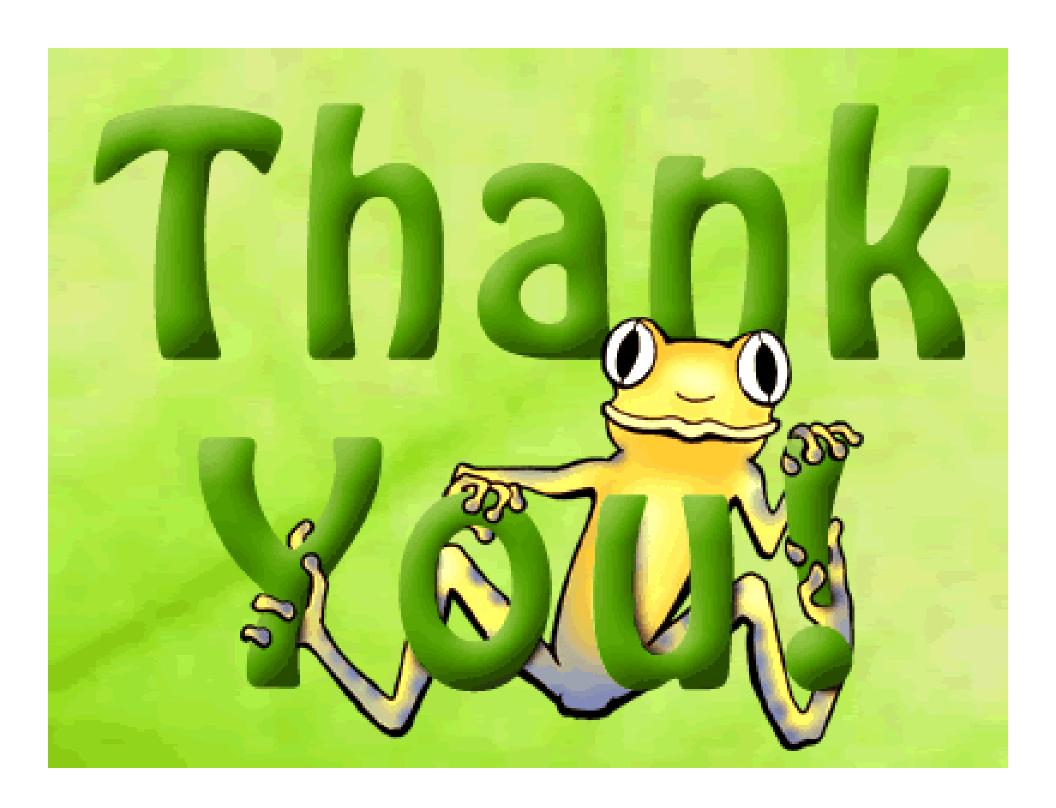